## Je suis élève

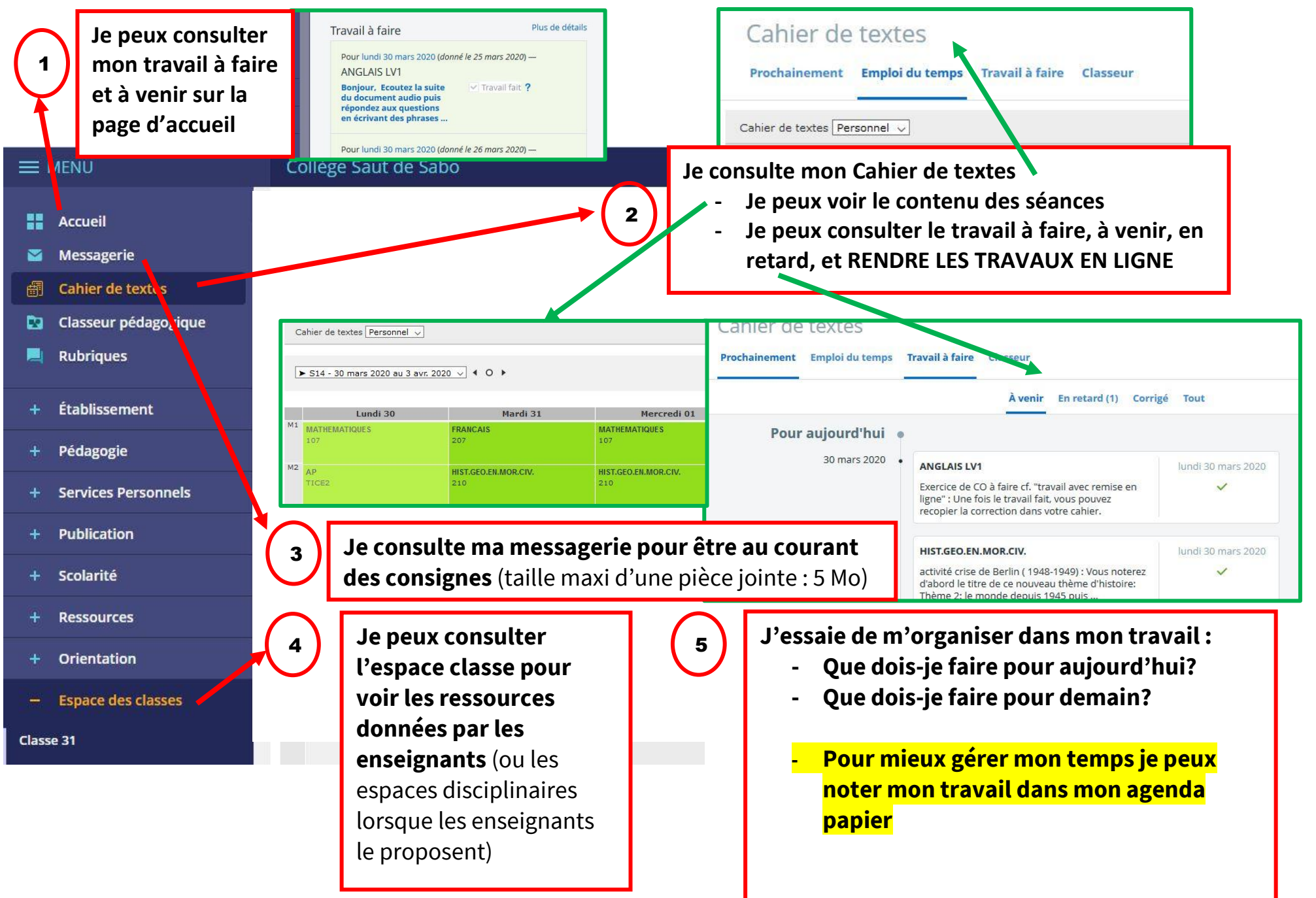